# **autobasedoc Documentation**

*Release 1.1.10*

**Johannes Eckstein, Oliver Braun**

**Mar 09, 2022**

# Contents:

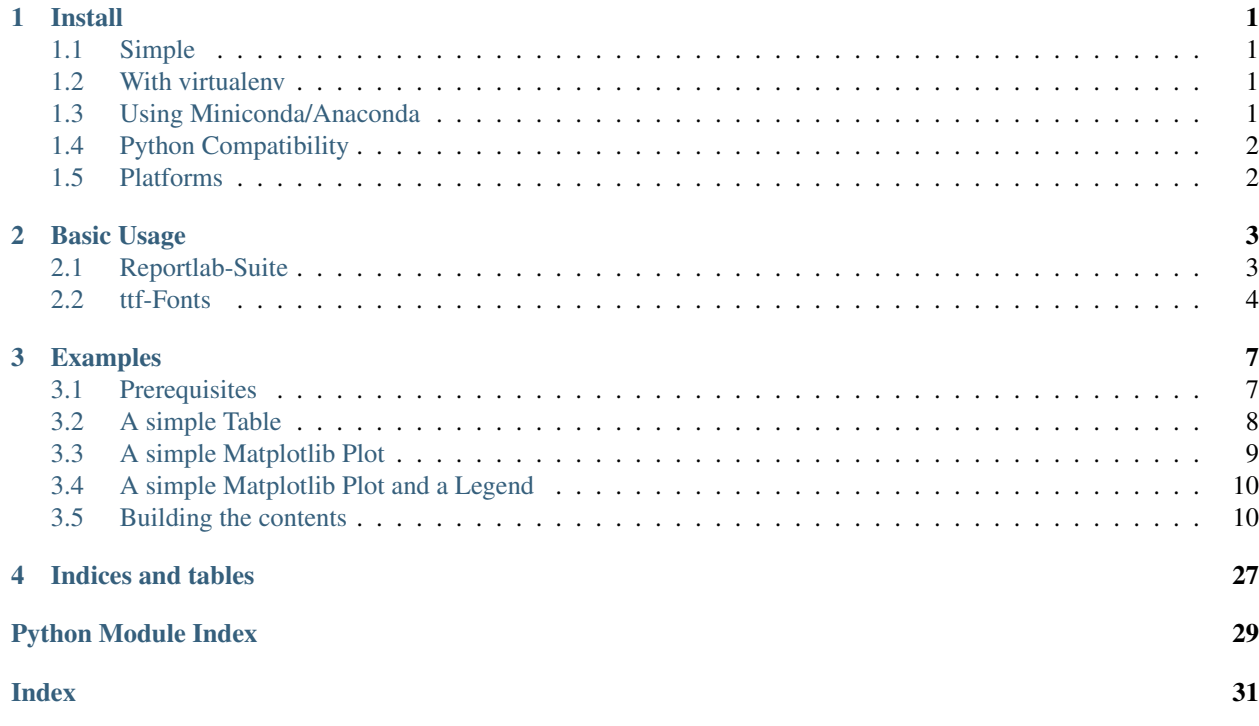

# CHAPTER 1

### Install

# <span id="page-4-4"></span><span id="page-4-1"></span><span id="page-4-0"></span>**1.1 Simple**

If you want it simple, go to a console an type:

```
pip install autobasedoc
```
## <span id="page-4-2"></span>**1.2 With virtualenv**

Otherwise it may also be recommended to install it into a virtual environment. To that end type in a console:

```
virtualenv venv
source ./venv/bin/activate
pip install autobasedoc
```
## <span id="page-4-3"></span>**1.3 Using Miniconda/Anaconda**

I prefer miniconda but the package does not exist for conda, yet:

```
conda create -n abd-env
source activate abd-env
pip install autobasedoc
```
# <span id="page-5-0"></span>**1.4 Python Compatibility**

The module is compatible with Python 3.4+, currently Python 3.7.3, we do not support older Python 2.7+ anymore.

## <span id="page-5-1"></span>**1.5 Platforms**

The module is platform independent. Up to now it is tested on linux (ubuntu). Other platforms will follow (at least Windows 10 should work).

# CHAPTER 2

Basic Usage

<span id="page-6-2"></span><span id="page-6-0"></span>Short

- There are actually two modules: *autoplot* and *autorpt*
- The principle usage is shown in the tests and the example

### <span id="page-6-1"></span>**2.1 Reportlab-Suite**

To work with the reportlab-toolbox you should import the following:

**from autobasedoc import** autorpt **as** ar

A usual working example for creating just a simple (empty) pdf file with a title-page and a table of contents would be:

```
import os
outname = os.path.join(os.path.dirname(__file__), "MinimalExample.pdf")
doc = ar.AutoDocTemplate(outname,onFirstPage=ar.onFirstPage,onLaterPages=ar.
˓→onLaterPages,onLaterSPages=ar.onLaterPages,
                        leftMargin=0.5*ar.cm, rightMargin=0.5*ar.cm, topMargin=0.5*ar.
˓→cm, bottomMargin=0.5*ar.cm)
# you always work with your styles object
styles = ar.Styles()
styles.registerStyles()
# the container for the contents, also commonly called the story (contains reportlab.
\rightarrowflowables)
content = []
#add title
para = ar.Paragraph(u"Minimal Example Title", styles.title)
```

```
content.append(para)
content.append(ar.PageBreak())
# create table of contents. Override the level styles (optional)
toc = ar.doTabelOfContents()
content.append(ar.Paragraph(u"Table Of Contents", styles.h1))
content.append(toc)
# always call multi build at the end
doc.multiBuild(content)
```
### <span id="page-7-0"></span>**2.2 ttf-Fonts**

To work with ttf-fonts and have the same font inside your matplotlib images and reportlab.platypus you have to use the following code block:

```
import os # if you haven't, yet.
# we assume you have a fonts path
# (if you haven't you can use the calibri font we added to the module) ar. _font_dir_
# the ap (autoplot) module provides helpful stuff for combining reportlab with
˓→matplotlib
from autobasedoc import ap
# here should be your path to the fonts (you can also use system fonts)
ar.setTtfFonts(
   'Calibri',
   os.path.realpath(ar.__font_dir__),
   normal=('Calibri', 'calibri.ttf'),
   bold=('CalibriBd', 'calibrib.ttf'),
   italic=('CalibriIt', 'calibrii.ttf'),
   bold_italic=('CalibriBdIt', 'calibriz.ttf'))
```
But you also want to have your fonts in sync with matplotlib, that's why you additionally have to:

```
fpath = os.path.join(ar.__font_dir__, 'calibri.ttf')
font = ap.ft2font.FT2Font(fpath)
ap.fontprop = ap.ttfFontProperty(font)
fontprop = ap.fm.FontProperties(
   family='sans-serif',
   fname=ap.fontprop.fname,
   size=None,
   stretch=ap.fontprop.stretch,
   style=ap.fontprop.style,
   variant=ap.fontprop.variant,
   weight=ap.fontprop.weight)
fontsize = 10ap.matplotlib.rcParams.update({
    'font.size': fontsize,
    'font.family': 'sans-serif'
    })
```
You might then additionally wan't to use the same colors, that reportlab uses:

```
from cycler import cycler
plotColorDict = dict(
   royalblue='#4169E1',
   tomato='#FF6347',
   gold='#FFD700',
   mediumturquoise='#48D1CC',
   mediumorchid='#BA55D3',
   yellowgreen='#9ACD32',
   burlywood='#DEB887',
   darkslategray='#2F4F4F',
   orange='#FFA500',
   silver='#C0C0C0')
plotColorNames = list(plotColorDict.keys())
plotColors = list(plotColorDict.values())
ap.plt.rc('axes', prop_cycle=(cycler('color', plotColors)))
```
# CHAPTER 3

### Examples

<span id="page-10-0"></span>An example should always describe the full workflow, here a very basic example on the usage:

### <span id="page-10-1"></span>**3.1 Prerequisites**

There are some preparations to make before you can actually add content to the document.

```
import os
from cycler import cycler
from autobasedoc import autorpt as ar
from autobasedoc import autoplot as ap
ar.setTtfFonts(
   'Calibri',
   os.path.realpath(ar.__font_dir__),
   normal=('Calibri', 'calibri.ttf'),
   bold=('CalibriBd', 'calibrib.ttf'),
   italic=('CalibriIt', 'calibrii.ttf'),
   bold_italic=('CalibriBdIt', 'calibriz.ttf'))
plotColorDict = dict(
   royalblue='#4169E1',
   tomato='#FF6347',
   gold='#FFD700',
   mediumturquoise='#48D1CC',
   mediumorchid='#BA55D3',
   yellowgreen='#9ACD32',
   burlywood='#DEB887',
   darkslategray='#2F4F4F',
   orange='#FFA500',
   silver='#C0C0C0')
plotColorNames = list(plotColorDict.keys())
```

```
plotColors = list(plotColorDict.values())
ap.plt.rc('axes', prop_cycle=(cycler('color', plotColors)))
fpath = os.path.join(ar.__font\_dir_, 'calibr:ttf')font = ap.ft2font.FT2Font(fpath)
ap.fontprop = ap.ttfFontProperty(font)
fontprop = ap.fm.FontProperties(
   family='sans-serif',
   fname=ap.fontprop.fname,
   size=None,
   stretch=ap.fontprop.stretch,
   style=ap.fontprop.style,
   variant=ap.fontprop.variant,
   weight=ap.fontprop.weight)
fontsize = 10ap.matplotlib.rcParams.update({
    'font.size': fontsize,
    'font.family': 'sans-serif'
})
styles = ar.Styles()
styles.registerStyles()
outname = os.path.join(os.path.dirname(__file__), "MinimalExample.pdf")
# from django.http import HttpResponse
# outname = HttpResponse(mimetype='application/pdf')
# outname['Content-Disposition'] = 'attachment; filename=somefilename.pdf'
doc = ar.AutoDocTemplate(outname,onFirstPage=ar.onFirstPage,onLaterPages=ar.
˓→onLaterPages,onLaterSPages=ar.onLaterPages,
                        leftMargin=0.5*ar.cm, rightMargin=0.5*ar.cm, topMargin=0.5*ar.
˓→cm, bottomMargin=0.5*ar.cm)
content = []
#add title
para = ar.Paragraph(u"Minimal Example Title", styles.title)
content.append(para)
content.append(ar.PageBreak())
# Create Table Of Contents. Override the level styles (optional)
# and add the object to the story
toc = ar.doTabelOfContents()
content.append(ar.Paragraph(u"Inhaltsverzeichnis", styles.h1))
content.append(toc)
```
# <span id="page-11-0"></span>**3.2 A simple Table**

Adding a simple Table using just the normal way to do this with reportlab.

```
content.append(ar.PageBreak())
ar.addHeading("A Table", styles.h1, content)
para = ar. Paragraph (u"My Text that I can write here or take it from
˓→somewhere like shown in the next paragraph.", styles.normal)
content.append(para)
content.append(ar.Paragraph("Table is here.",styles.caption))
data = [(1, 2, 3, 4), (5, 6, 6, 8)]content.append(ar.Table(data, style=None, spaceBefore=10))
```
### <span id="page-12-0"></span>**3.3 A simple Matplotlib Plot**

You can use a decorator *@ap.autoPdfImg* from the autoplot module to turn a simple plot function into a reportlab flowable.

```
content.append(ar.PageBreak())
ar.addHeading("A simple Image", styles.h1, content)
content.append(ar.Paragraph("Pictures are to be placed here.", styles.normal))
title = "My simple plot"
@ap.autoPdfImg
def my_plot1(canvaswidth=5): #[inch]
   fig, ax = ap.plt.subplots(figsize=(canvaswidth,canvaswidth))
   fig.suptitle(title, fontproperties=fontprop)
   x=[1,2,3,4,5,6,7,8]y=[1,6,8,3,9,3,4,2]
   ax.plot(x,y,label="legendlabel")
   nrow, ncol = 1, 1handles, labels = ax.get_legend_handles_labels()
    leg\_fig = ap.plt.figure(figsize=(canvaswidth, 0.2*nrow))ax \cdot legend(handles, labels, \#labels = tuple(bar\_names)ncol=ncol, mode=None,
           borderaxespad=0.,
            loc='best', # the location of the legend handles
           handleheight=None, # the height of the legend handles
            #fontsize=9, # prop beats fontsize
           markerscale=None,
            #frameon=False,
            prop=fontprop,
            fancybox=True
            )
   return fig
content.append(my_plot1())
para = ar. Paragraph (" ".join ((u"Fig. ", str(doc.figcounter()), title)), styles.
˓→caption)
content.append(para)
```
# <span id="page-13-0"></span>**3.4 A simple Matplotlib Plot and a Legend**

If you want to have a separate Legend that you can separately add to your document you can use the decorator *@ap.autoPdfImage*.

```
content.append(ar.PageBreak())
ar.addHeading("An Image with Legend", styles.h1, content)
content.append(ar.Paragraph("Pictures are to be placed here.", styles.normal))
title = "My plot with a separate legend"
@ap.autoPdfImage
def my_plot2(canvaswidth=5): #[inch]
   fig, ax = ap.plt.subplots(figsize=(canvaswidth,canvaswidth))
   fig.suptitle(title,fontproperties=fontprop)
   x=[1,2,3,4,5,6,7,8]y=[1,6,8,3,9,3,4,2]
   ax.plot(x,y,label="legendlabel")
   nrow, ncol = 1, 1handles, labels = ax.get_legend_handles_labels()
    leg_fig = ap.plt.figure(figsize=(canvaswidth, 0.2*nrow))
    leg = leg\_fig.length(handles, labels, #labels = tuple(bar_names)ncol=ncol,
           mode=None,
           borderaxespad=0.,
           loc='center', # the location of the legend handles
           handleheight=None, # the height of the legend handles
           #fontsize=9, # prop beats fontsize
           markerscale=None,
           frameon=False,
           prop=fontprop
            #fancybox=True,
            )
   return fig,leg_fig,leg
img, leg = my_plot2()
content.append(leg)
content.append(img)
para = ar. Paragraph (" ". join ((u"Fig.", str (doc. figcounter()), title)), styles.
˓→caption)
content.append(para)
```
# <span id="page-13-1"></span>**3.5 Building the contents**

Finally build the whole document.

<span id="page-14-2"></span><span id="page-14-0"></span>doc.multiBuild(content)

### <span id="page-14-1"></span>**3.5.1 autoplot**

Created on Wed Sep 16 11:11:12 2015

```
autobasedoc.autoplot.autoPdfImage(func)
```
decorator for the autoplot module

returns two PdfImage objects if wrapped plt-function obeys the principle demonstated in following minimal example:

```
@autoPdfImage
def my_plot(canvaswidth=5): #[inch]
   fig, ax = ap.plt.subplots(figsize=(canvaswidth,canvaswidth))
   fig.suptitle("My Plot",fontproperties=fontprop)
   x=[1,2,3,4,5,6,7,8]y=[1,6,8,3,9,3,4,2]
   ax.plot(x,y,label="legendlabel")
   nrow,ncol=1,1
   handles, labels = ax.get_legend_handles_labels()
    leg\_fig = ap.plt.figure(figsize=(canvaswidth, 0.2*nrow))leg = leg\_fig. legend(handles, labels, #labels = tuple(bar\_names)ncol=ncol, mode=None,
          borderaxespad=0.,
          loc='center', # the location of the legend handles
          handleheight=None, # the height of the legend handles
          #fontsize=9, # prop beats fontsize
          markerscale=None,
          frameon=False,
          prop=fontprop
          #fancybox=True,
           \lambdareturn fig,leg_fig,leg
```
TODO: add example in tests

autobasedoc.autoplot.**autoPdfImg**(*func*) decorator for the autoplot module

> returns one PdfImage objects if wrapped plt-function obeys the principle demonstated in following minimal example:

```
@autoPdfImg
def my_plot(canvaswidth=5): #[inch]
    fig, ax = ap.plt.subplots(figsize=(canvaswidth,canvaswidth))
    fig.suptitle("My Plot",fontproperties=fontprop)
   x=[1,2,3,4,5,6,7,8]y=[1,6,8,3,9,3,4,2]
   ax.plot(x,y,label="legendlabel")
   nrow,ncol=1,1
   handles, labels = ax.get_legend_handles_labels()
```

```
leg\_fig = ap.plt.figure(figsize=(canvaswidth, 0.2*nrow))ax \cdot legend(handles, labels, \#labels = tuple(bar\_names)ncol=ncol, mode=None,
      borderaxespad=0.,
      loc='center', # the location of the legend handles
      handleheight=None, # the height of the legend handles
      #fontsize=9, # prop beats fontsize
      markerscale=None,
      frameon=False,
      prop=fontprop
       #fancybox=True,
      )
return fig
```
autobasedoc.autoplot.**full\_extent**(*ax*, *pad=0.0*) Get the full extent of an axes, including axes labels, tick labels, and titles.

### <span id="page-15-1"></span><span id="page-15-0"></span>**3.5.2 autorpt**

Class AutoDocTemplate customized for automatic document creation this inherits and partly redefines reportlab code

```
class autobasedoc.autorpt.AutoDocTemplate(filename, onFirstPage=(<function _doNoth-
                                              ing>, 0), onLaterPages=(<function _doNoth-
                                              ing>, 0), onLaterSPages=(<function
                                              _doNothing>, 0), templates=[], left-
                                              Margin=14.173228346456693, right-
                                              Margin=14.173228346456693, top-
                                              Margin=42.519685039370074, bot-
                                              tomMargin=42.519685039370074, ti-
                                              tle=None, author=None, subject=None,
                                              producer=None, creator=None, key-
                                              words=[], pagesize=(595.2755905511812,
                                              841.8897637795277), debug=False)
```
Bases: reportlab.platypus.doctemplate.BaseDocTemplate

This is our Document Template, here we want to add our special formatting, that we need for our Document Creation

We derive from BaseDocTemplate, we don't want to and cannot superclass here...

We have one unique way inside afterFlowable to create one outline entry for each flowable by:

- adding the  $\leq a$  name=outlineName> to text within the paragraph flowable.
- using self.notify(), self.canv.bookmarkPage() and self.canv.addOutlineEntry() inside a function afterFlowable() which is overloaded in an own Template class that inherits from BaseDocTemplate

For a basic example, please see in TOC with clickable links by rptlab. we implemented a special action flowable class called Bookmark, that has no actions! please see modifications in afterFlowable(). Unlike with paragraphs we are also abled to store many outline entries from one Table. This is the best way to do this for multible bookmarks in one table flowable without having to write too much overhead code.

We discovered this workaround that was postet in ReportLab-users Group back in 2004 by Marc Stober. This workaround suggests using a class Bookmark. We have ported this to use an ActionFlowable, to do the book<span id="page-16-0"></span>marking, because this flowable is not doing anything at all, but storing some values, so that afterFlowable() can see them.

To define Template settings for your pages you can use three stages, override the default values:

```
onFirstPage=(_doNothing, 0)
onLaterPages=(_doNothing, 0)
onLaterSPages=(_doNothing, 0)
```
The stages are:

- *onFirstPage* template for the first page
- *onLaterPages* template of any following page
- *onLaterSPages* template on any later switchable special page

Instead of *\_doNothing*, a function that just carries a pass, you can define your own function that can draw something on the canvas before anything else gets drawn. For the most common cases there are the following 'template' functions:

- [drawFirstPortrait\(\)](#page-21-0)
- [drawFirstLandscape\(\)](#page-20-0)
- [drawLaterPortrait\(\)](#page-21-1)
- [drawLaterLandscape\(\)](#page-21-2)
- [drawLaterSpecialPortrait\(\)](#page-21-3)
- [drawLaterSpecialLandscape\(\)](#page-21-4)

To define a scheme, where all pages are Portrait but special pages are landscape pages:

onFirstPage=onFirstPage onLaterPages=onLaterPages onLaterSPages=onLaterSPages

**addPageInfo**(*typ='header'*, *pos='l'*, *text=None*, *image=None*, *line=False*, *frame='First'*, *addPageNumber=False*, *rightMargin=None*, *leftMargin=None*, *topMargin=None*, *bottom-Margin=None*, *shift=None*) add header and footer elements, that raster into the frame:

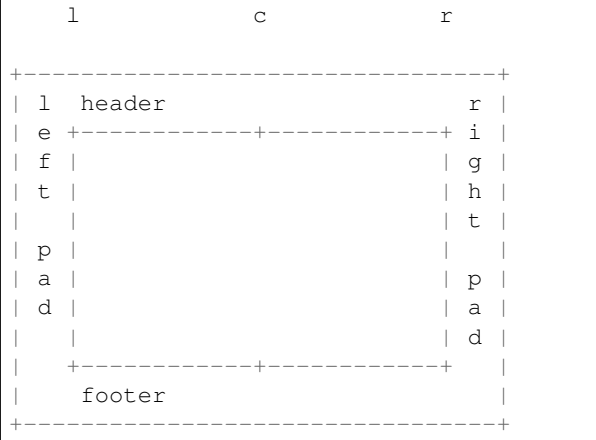

Parameters

- <span id="page-17-0"></span>• **frame** – "First"/"Later"
- **typ** header/footer
- **pos** "l"/"c"/"r"
- $\cdot$  text ""
- **image** preferrably a PDF Image
- **addPageNumber** True/False
- **rightMargin** shift of 'r' ancor towards centre (only for line).
- **shift** shifts the image in (x,y) direction (only for image).
- **line** True/False if true, draw a line from 'l' to 'r'

creates a PageInfo object: PageInfo(typ,pos,text,image,line,frame,addPageNumber,rightMargin,shift)

As of now we consider either text or image and optionaly a line and will not handle these cases separately.

#### **afterFlowable**(*flowable*)

Registers TOC entries. and outline entries

Entries to the table of contents can be done either manually by calling the addEntry method on the Table-OfContents object or automatically by sending a 'TOCEntry' notification in the afterFlowable method of the DocTemplate you are using. The data to be passed to notify is a list of three or four items containing a level number, the entry text, the page number and an optional destination key which the entry should point to. This list will usually be created in a document template's method like afterFlowable(), making notification calls using the notify() method with appropriate data.

**createFrame**(*frame\_id='Portrait'*, *x1=0.0*, *y1=0.0*, *width=0.0*, *height=0.0*, *left\_padding=0.0*, *bottom\_padding=0.0*, *right\_padding=0.0*, *top\_padding=0.0*, *overlap=None*) Frame reportlab internal signature:

| width               | x2, y2             |
|---------------------|--------------------|
| 1 top_padding       | r<br>h             |
| e                   | ----------+ i<br>e |
| $\mathbf f$         | i<br>g             |
| t                   | h<br>q             |
|                     | t<br>h             |
| p                   | t                  |
| a                   | p                  |
| d                   | a                  |
|                     | d                  |
| ------------------- |                    |
| bottom padding      |                    |
|                     | --------           |

#### **figcounter**()

a simple figure counter, this is a very dirty way to control the number of figures

**getFrame**(*temp\_name=None*, *orientation=None*, *last=False*)

returns frame

to get the master frame inside the pageTemplates

use orientation=None keyarg (default)

<span id="page-18-0"></span>frame. x1,frame. y1 frame. width,frame. height frame. leftPadding,frame. bottomPadding frame.\_rightPadding,frame.\_topPadding and pagesize: (x,y)

```
getMultiColumnTemplate(frameCount=0, template_id='LaterL', on-
                      Page_template_func=<function _doNothing>, page-
                      size_landscape=False)
```
create a TwoColumn Frame

This is customized for landscape format pages. if you want portrait, set pagesizeL to False

Frame vals:

x1, y1, width, height, leftPadding=6, bottomPadding=6, rightPadding=6, topPadding=6, id=**None**, showBoundary=0, overlapAttachedSpace=**None**, \_debug=**None**

Template Style for Two Frames:

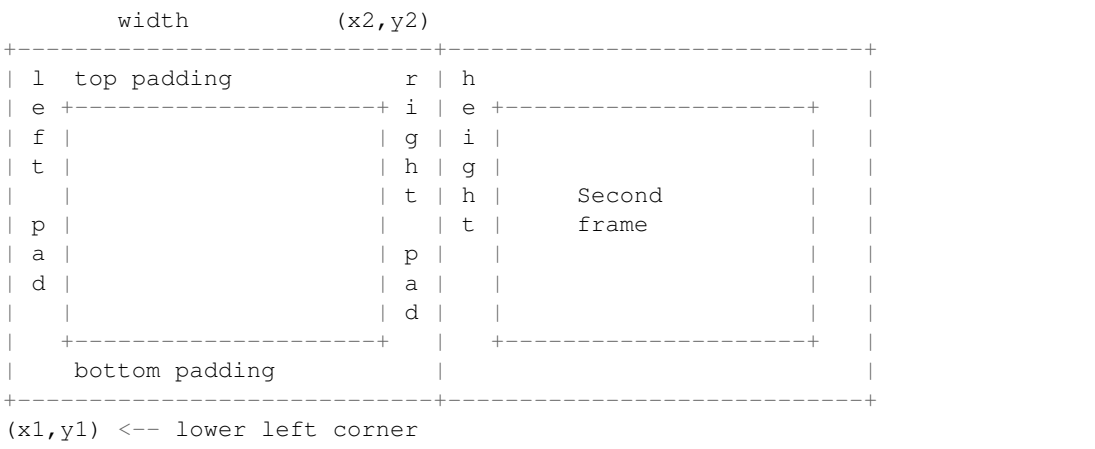

**getSpecialTemplate**(*temp\_name='Later'*)

get the next page action flowable template that starts with temp\_name

```
getTemplate(temp_id=None, last=False, as_name=False)
     Return first page template with an id that starts with frame_name
```

```
handle_flowable(flowables)
```
overriding base method!!!

try to handle one flowable from the front of list flowables.

added a dirty workaround to scale images if their boundingBox exceeds the borders of the frame.

#### **handle\_pageBegin**()

override base method to add a change of page template after the firstpage. by default: use Later template

```
scaleImage(thisImage, scaleFactor=None)
```
Function to allow user scaling of factor. A scaling greater than 0, lesser than 1 is allowed. By default a

<span id="page-19-0"></span>scaling of 0.7071 is applied to thisImage

#### **template\_id**

#### **templates\_maker**()

Here we populate the page templates (register page templates and functions) Page templates are separated into three stages:

- on first page
- on later page
- on later special page

using a list, that simplified looks like this:

```
[PageTemplate(id='First',
              frames=[firstFrame0, firstFrame1, firstFrame2],
             onPage=onFirstPage,
              pagesize=self.pagesize),
PageTemplate(id='Later',
             frames=[laterFrame0, laterFrame1, laterFrame2],
             onPage=onLaterPages,
             pagesize=self.pagesize),
PageTemplate(id='Special',
              frames=[specialFrame0, specialFrame1, specialFrame2],
              onPage=onLaterSPages,
              pagesize=self.pagesize)])
```
the list is sent to:

BaseDocTemplate.addPageTemplates(list)

the templates are later accessible by:

self.pageTemplates[index]

in self.handle pageBegin() the next page automatically becomes the first 'Later' flowable

to controll switching on the next page template use self.PageNext e.g:

```
nextTemplate = self.doc.getSpecialTemplate(temp_name="")
ar.PageNext(self.contents, nextTemplate=nextTemplate)
```
#### **updatePageInfo**(*pI*)

addPageInfo, using the PageInfo type object

Parameters **pI** – PageInfo() object

```
class autobasedoc.autorpt.Bookmark(title, level=0)
```
Bases: reportlab.platypus.doctemplate.NullActionFlowable

Utility class to display PDF bookmark.

**Parameters** 

- **title** Title of the bookmark
- **level** Level entry in the outline

```
classmethod cln()
```

```
createBookmarkKey()
```
creates a Bookmark Key using title, level and the identity of this ActionFlowable

#### <span id="page-20-1"></span>**id**

#### **level**

```
class autobasedoc.autorpt.BottomSpacer(width, height, isGlue=False)
    Bases: reportlab.platypus.flowables.Spacer
```
a spacer that fills the current doc unto the bottom

```
wrap(availWidth, availHeight)
```
This will be called by the enclosing frame before objects are asked their size, drawn or whatever. It returns the size actually used.

```
class autobasedoc.autorpt.Footer
```
Bases: reportlab.platypus.doctemplate.NullActionFlowable

**classmethod cln**()

**id**

```
class autobasedoc.autorpt.Header
```
Bases: reportlab.platypus.doctemplate.NullActionFlowable

```
classmethod cln()
```
**id**

```
autobasedoc.autorpt.PageNext(contents, nextTemplate)
     switch to nextTemplate on next page
```

```
autobasedoc.autorpt.addHeading(title, sty, page)
     demux function that adds bookmark and heading to page list
```

```
autobasedoc.autorpt.doHeading(title, sty, outlineText=None, bookmarkFullpage=False)
```
function that makes a Flowable for a heading :param title: title of the paragraph :param sty: style for the paragraph :param outlineText: with specifying an "ancortext" we can control the output to the bookmark name in the outline of the PDF

```
autobasedoc.autorpt.doImage(Img, doc, titlename, sty)
     Here we simplify the process of inserting an Image to the pdf story
```
Parameters **doc** – an instance of autobasedoc

#TODO make it more general, the doc.width is not reliable

```
autobasedoc.autorpt.doTabelOfContents()
```
returns toc with 3 customized headings level styles

```
autobasedoc.autorpt.drawFirstLandscape(canv, doc)
```
This is the Template of any later drawn Landscape Oriented Page

the frame object is only used as a reference to be able to draw to the canvas

After creation a Frame is not usually manipulated directly by the applications program – it is used internally by the platypus modules.

Here is a diagramatic abstraction for the definitional part of a Frame:

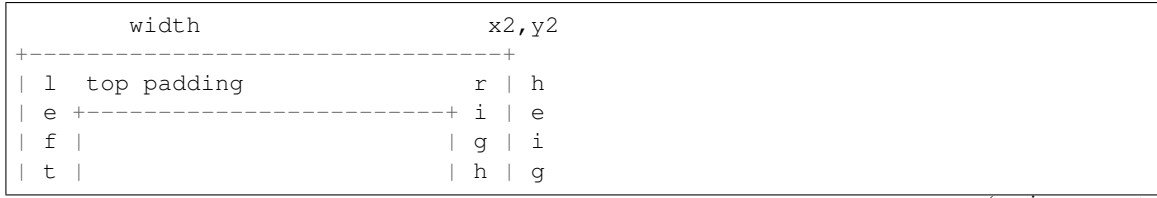

<span id="page-21-7"></span>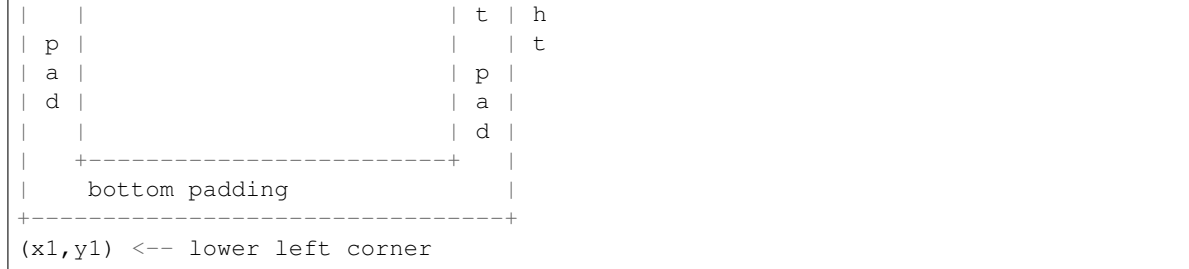

NOTE!! Frames are stateful objects. No single frame should be used in two documents at the same time (especially in the presence of multithreading.

```
autobasedoc.autorpt.drawFirstPortrait(canv, doc)
     This is the Title Page Template (Portrait Oriented)
```

```
autobasedoc.autorpt.drawLaterLandscape(canv, doc)
     This is the Template of any later drawn Landscape Oriented Page
```

```
autobasedoc.autorpt.drawLaterPortrait(canv, doc)
     This is the Template of any following Portrait Oriented Page
```

```
autobasedoc.autorpt.drawLaterSpecialLandscape(canv, doc)
     This is the Template of any later drawn Landscape Oriented Page
```

```
autobasedoc.autorpt.drawLaterSpecialPortrait(canv, doc)
     This is the Template of any following Portrait Oriented Page
```

```
autobasedoc.autorpt.getBaseFont(fonttype)
```

```
autobasedoc.autorpt.getBookmarkLast(contents)
     return last bookmark in contents or None
```

```
autobasedoc.autorpt.reprFrame(frame)
```
### <span id="page-21-6"></span>**3.5.3 pageinfo**

**class** autobasedoc.pageinfo.**PageInfo**(*typ*, *pos*, *text*, *image*, *line*, *frame*, *addPageNumber*, *right-Margin=None*, *leftMargin=None*, *topMargin=None*, *bottomMargin=None*, *shift=None*)

Bases: object

a Class to handle header and footer elements, that raster into a frame:

l c r

#### **Parameters**

- **typ** header/footer
- $pos 'l'/c'/r'$
- **text** text of header or footer element
- **image** image preferrably as pdf Image
- **addPageNumber** True/False

As of now we consider either text or image, and will not handle these cases separately.

<span id="page-22-4"></span>autobasedoc.pageinfo.**addPlugin**(*canv*, *doc*, *frame=None*, *talkative=False*) holds all functions to handle placing all elements on the canvas...

#### **Parameters**

- **canv** canvas object
- **doc** AutoDocTemplate instance
- **frame** template name of the Frame

This function suggests that you have stored page info Items in doc.pageInfos.

By default if there is no frame='Later' option, we use the frame='First'

If you don't want to decorate your Later pages, please define an empty pageTemplate with frame='Later'

### <span id="page-22-2"></span><span id="page-22-0"></span>**3.5.4 fonts**

```
autobasedoc.fonts.registerFont(faceName, afm, pfb)
    Helvetica BUT AS AFM
```
The below section is NOT equal to:

```
_baseFontName ='Helvetica'
_baseFontNameB ='Helvetica-Bold'
_baseFontNameI ='Helvetica-Oblique'
_baseFontNameBI='Helvetica-BoldOblique'
```
we will mapp afm files from matplotlib with pfb files from reportlab

this will give embedded Type1 Face Fonts

```
autobasedoc.fonts.setFonts(typ)
     Sets fonts for standard font-types
```
**Parameters**  $\tt typ(str)$  – one of sans-serif-afm, serif (sans-serif is default on init)

```
autobasedoc.fonts.setTtfFonts(familyName, font_dir, normal=(None, None), bold=(None, None),
                                      italic=(None, None), bold_italic=(None, None))
```
Sets fonts for True Type Fonts

#### <span id="page-22-3"></span><span id="page-22-1"></span>**3.5.5 pdfimage**

Pdf and Svg Images can be embedded from file, matplotlib drawings can be embedded as file-like objects and behave like a Flowable.

SVG images can currently only be returned as a Drawing:

```
from reportlab.graphics.shapes import Drawing
```
reportlab.lib.utils.ImageReader

**class** autobasedoc.pdfimage.**PdfAsset**(*fname*, *width=None*, *height=None*, *kind='direct'*) Bases: reportlab.platypus.flowables.Flowable

read in the first page of a PDF file from file

it can e used like a *reportlab.platypus.Flowable()*

```
drawOn (canv, x, y, sW=0)
     Tell it to draw itself on the canvas. Do not override
```

```
wrap(width, height)
```
This will be called by the enclosing frame before objects are asked their size, drawn or whatever. It returns the size actually used.

```
class autobasedoc.pdfimage.PdfImage(filename_or_object, width=None, height=None,
```

```
kind='direct')
Bases: reportlab.platypus.flowables.Flowable
```
PdfImage wraps the first page from a PDF file as a Flowable which can be included into a ReportLab Platypus document. Based on the vectorpdf extension in rst2pdf [\(http://code.google.com/p/rst2pdf/\)](http://code.google.com/p/rst2pdf/)

This can be used from the place where you want to return your matplotlib image as a Flowable:

```
img = BytesIO()fig, ax = plt.subplots(figsize=(canvaswidth, canvasswidth))ax.plot([1,2,3],[6,5,4],antialiased=True,linewidth=2,color='red',label='a curve')
fig.savefig(img,format='PDF')
```
**return**(PdfImage(img))

```
drawOn (canv, x, y, sW=0)
     translates Bounding Box and scales the given canvas
```
**wrap**(*availableWidth*, *availableHeight*) returns draw- width and height

convenience function to adapt your image to the available Space that is available

```
autobasedoc.pdfimage.convert_px_to_pdf_image_obj(img_path)
     convert png image to pdf byte object output can be passed to PdfImage
```

```
autobasedoc.pdfimage.form_xo_reader(imgdata)
```

```
autobasedoc.pdfimage.getScaledSvg(path, factor)
     get a scaled svg image from file
```

```
autobasedoc.pdfimage.getSvg(path)
     return reportlab.graphics.shapes.Drawing() object with the contents of the SVG specified by path
```

```
autobasedoc.pdfimage.scaleDrawing(drawing, factor, showBoundary=False)
     scale a reportlab.graphics.shapes.Drawing() object, leaving its aspect ratio unchanged
```
### <span id="page-23-2"></span>**3.5.6 styledtable**

```
class autobasedoc.styledtable.StyledTable(gridded=False, leftTablePadding=0,
                                              hTableAlignment=None, colWidths=None)
```
Bases: object

data object to store all data and styles of ONE table

This class is an independent representation for the metadata and parameters of the results to be shown in ONE table:

```
+----------------------------------+
         table
| |
+----------------------------------+
```
#### **addDoubleLine**(*color='blue'*, *line=0*)

Adds a double line below the line specified

#### Parameters

- **line** the number of the line below which the double line is inserted
- $\operatorname{color}(str)$  the color of the vertical line

#### **addHorizontalLines**(*color='blue'*, *offsetCol=None*, *exclude=[]*)

Adds horizontal lines only. Apply after inserting all data and after inserting the header line. If no header line exists also a top line is included.

**Parameters**  $\text{color}(str)$  **– the color of the horizontal line** 

```
addTableExtraStyleCommand(cmd)
```
#### **addTableHeader**(*line*, *fonttype='bold'*, *color='blue'*)

Prepends a table line to data and insert the correct styles, like double underline and bold.

#### Parameters

- **line** (*tuple, list*) the data for the header line
- **fonttype** (str) one of normal, bold, italic
- $color(str)$  the color of the horizontal line

#### **addTableLine**(*line*)

Adds a table line to data. If leftTablePadding is activated an empty column is inserted here automatically.

Parameters line (tuple, list) – the data of one table line

#### **addTableStyleCommand**(*cmd*, *extra=False*)

Adds style command to table.

line commands are like: op, start, stop, weight, colour, cap, dashes, join, linecount, linespacing

op is one of: GRID, BOX,OUTLINE, INNERGRID, LINEBELOW, LINEABOVE, LINEBEFORE, LIN-EAFTER

cell commands are like . . .

**Parameters cmd**  $(tuple)$  – one table command data for styles

#### **addVerticalLine**(*col*, *color='blue'*)

Adds vertical lines only. Apply after inserting all data.

#### Parameters

• **col** (int) – the number of the column after which the vertical line is inserted

•  $color(str)$  – the color of the horizontal line

#### **as\_flowable**

Shortage name

#### **colsCount**()

Returns the number of columns.

#### <span id="page-25-0"></span>**columnWidthEstim**(*data*)

Returns minimum column width for all lines in the column.

**Parameters data** (*list of list*) – the table data

Returns list of cell width estimations

```
getTableHeight(frameInfo)
     Returns height of table hint
```
Parameters **table** (Table) – the table object

#### **handleStyleCommands**()

Creates real tableStyle from tableStyleCommands.

**layoutFullWidthTable**(*frameInfo, hTableAlignment=1, marginSide=51.023622047244096, ratios=[0.3, 0.4, 0.3]*)

Returns a table flowable that spans to frame width.

Parameters **styledTable** ([StyledTable](#page-23-0)) – a styled table

Returns a table flowable element

**layoutStyledTable**(*hTableAlignment=None*, *colWidths=None*, *spaceBefore=None*, *spaceAfter=None*, *rightPadding=0*, *pre=False*, *factor=1*) Returns a table flowable with automatically estimated column width.

#### Parameters

- **styledTable** ([StyledTable](#page-23-0)) a styled table
- **hTableAlignment** (int) the table alignment on the frame
- **colWidths** (list) the columns width in cm, flexible width is -1
- **spaceBefore** (*float*) the space above the table in cm
- **spaceAfter**  $(fload)$  the space below the table in cm

Returns a table flowable element

#### **layoutTable**(*hTableAlignment=None*, *colWidths=None*)

Returns a table flowable with automatically estimated column width.

#### Parameters

- **styledTable** ([StyledTable](#page-23-0)) a styled table
- **hTableAlignment** (int) the table alignment on the frame
- **colWidths** (list) the columns width in cm
- **spaceBefore** (*float*) the space above the table in cm
- **spaceAfter** (*float*) the space below the table in cm

#### Returns a table flowable element

#### **linesCount**()

Returns the number of rows/lines including header line.

#### **setFontSizeColor**(*size*, *color*, *row*, *col*)

FONTSIZE (or SIZE) - takes fontsize in points; leading may get out of sync. TEXTCOLOR

#### **setTableData**(*data*)

Overwrites the table data with fresh new data. If leftTablePadding is activated an empty column is inserted here automatically.

Parameters data (list of tuples) – the new data

```
shift_background_styles(n)
```
**sign**(*x*)

**snip\_background\_styles**(*n*)

**split\_table**(*n*)

**split\_table\_iterative**(*frameInfo*, *availableHeight*)

#### **widthEstim**(*obj*, *name='table'*)

Estimates the width of an object. If obj is of type str: estimates the width of the text on page, using the self.font If object is of type reportlab.Flowable, then return the result of minWidth()

#### Parameters

- $\phi$ j (*ob*  $ject$ ) the object which will be estimated
- **name**  $(str)$  the name of the fontszize

Returns the estimated width

autobasedoc.styledtable.**getTableStyle**(*tSty=None*, *tSpaceAfter=0*, *tSpaceBefore=0*)

#### **Parameters**

- **tSty** TableStyle(tSty) default is None
- **tSpaceBefore** space before table, default: 0
- **tSpaceAfter** space after table, default: 0

Returns TableStyle object

use the add method of that object to add style commands e.g.: to add a background in the first row:

```
tableStyle.add(("BACKGROUND",(0,0),(2,0),ar.color_dict().get("green")))
tableStyle.add(("BACKGROUND",(2,0), (4,0), ar.color_dict().get("lavender")))
```
to change text color on the first two columns:

tableStyle.add(("TEXTCOLOR", $(0,0)$ , $(1,-1)$ ,ar.color\_dict().get("red")))

to change alignment of all cells to 'right':

tableStyle.add(("ALIGN", $(0, 0)$ , $(-1, -1)$ ,"RIGHT"))

to add a grid for the whole table:

tableStyle.add(("GRID", $(0,0)$ , $(-1,-1)$ ,0.5,ar.color\_dict().get("black")))

you can use the fixed colors from the reportlab module, but it is better for further customization to use color\_dict().get("color\_name") instead.

some further examples of command entries:

```
("ALIGN",(0,0),(1,-1), "LEFT"),
("ALIGN",(1,0),(2,-1), "RIGHT"),
("ALIGN", (-2,0), (-1,-1), "RIGHT"),
("GRID",(1,1),(-2,-2),1,ar.colors.green),
("BOX", (0, 0), (1, -1), 2, ar. colors. red),("LINEABOVE",(1,2),(-2,2),1,ar.colors.blue),
```

```
("LINEBEFORE",(2,1),(2,-2),1,ar.colors.pink),
("BACKGROUND", (0, 0), (0, 1), ar.colors.pink),
("BACKGROUND", (1, 1), (1, 2), ar.colors.lavender),
("BACKGROUND", (2, 2), (2, 3), ar.colors.orange),
("BOX",(0,0),(-1,-1),2,ar.colors.black),
("GRID",(0,0),(-1,-1), 0.5,ar.colors.black),
("VALIGN",(3,0),(3,0),"BOTTOM"),
("BACKGROUND",(3,0),(3,0),ar.colors.limegreen),
("BACKGROUND",(3,1),(3,1),ar.colors.khaki),
("ALIGN",(3,1),(3,1),"CENTER"),
("BACKGROUND",(3,2),(3,2),ar.colors.beige),
("ALIGN",(3,2),(3,2),"LEFT"),
("GRID", (0,0), (-1,-1), 0.25, ar.colors.black),
("ALIGN", (1,1), (-1,-1), "RIGHT")("FONTSIZE", (1,0), (1,0), self.fontsizes["table"])('SPAN',(1,0),(1,-1))
```
### <span id="page-27-1"></span><span id="page-27-0"></span>**3.5.7 styles**

**class** autobasedoc.styles.**StyleSheet**

Bases: object

This may or may not be used. The idea is to:

- 1. slightly simplify construction of stylesheets;
- 2. enforce rules to validate styles when added (e.g. we may choose to disallow having both 'heading1' and 'Heading1' - actual rules are open to discussion);
- 3. allow aliases and alternate style lookup mechanisms
- 4. Have a place to hang style-manipulation methods (save, load, maybe support a GUI editor)

Access is via getitem, so they can be compatible with plain old dictionaries.

**add**(*style*, *alias=None*)

**get**(*key*, *default=<object object>*)

**has\_key**(*key*)

**list**()

**class** autobasedoc.styles.**Styles** Bases: object

default styles definition

provides a function to easily register more styles

```
StyleInfoByAlias(alias)
     prints all attributes of a style matching the alias
```
**addStyle**(*PS*, *alias=None*) add a ParagraphStyle to stylesheet

**listAttrs**(*style*, *indent="*) print all registered styles

<span id="page-28-2"></span>**listStyles**() return list of styles in object

#### **registerStyles**()

register all stylesheets by their respective aliases

### <span id="page-28-1"></span><span id="page-28-0"></span>**3.5.8 tableofcontents**

```
class autobasedoc.tableofcontents.AutoTableOfContents
    Bases: reportlab.platypus.tableofcontents.TableOfContents
```

```
wrap(availWidth, availHeight)
     All table properties should be known by now.
```

```
class autobasedoc.tableofcontents.TocTable(data, **kwargs)
    Bases: reportlab.platypus.tables.Table
```
#### **split**(*availWidth*, *availHeight*)

This will be called by more sophisticated frames when wrap fails. Stupid flowables should return []. Clever flowables should split themselves and return a list of flowables. If they decide that nothing useful can be fitted in the available space (e.g. if you have a table and not enough space for the first row), also return []

# CHAPTER 4

Indices and tables

- <span id="page-30-0"></span>• genindex
- modindex
- search

# Python Module Index

### <span id="page-32-0"></span>a

```
autobasedoc.autoplot, 11
autobasedoc.autorpt, 12
autobasedoc.fonts, 19
autobasedoc.pageinfo, 18
autobasedoc.pdfimage, 19
autobasedoc.styledtable, 20
autobasedoc.styles, 24
autobasedoc.tableofcontents, 25
autoplot (Unix, Windows), 11
autorpt (Unix, Windows), 12
```
### f

fonts (*Unix, Windows*), [19](#page-22-2)

### p

pageinfo (*Unix, Windows*), [18](#page-21-6) pdfimage (*Unix, Windows*), [19](#page-22-3)

### s

styledtable (*Unix, Windows*), [20](#page-23-2) styles (*Unix, Windows*), [24](#page-27-1)

### t

tableofcontents (*Unix, Windows*), [25](#page-28-1)

### Index

### <span id="page-34-0"></span>A

add() (*autobasedoc.styles.StyleSheet method*), [24](#page-27-2) addDoubleLine() (*autobasedoc.styledtable.StyledTable method*), [21](#page-24-0) addHeading() (*in module autobasedoc.autorpt*), [17](#page-20-1) addHorizontalLines() (*autobasedoc.styledtable.StyledTable method*), [21](#page-24-0) addPageInfo() (*autobasedoc.autorpt.AutoDocTemplate method*), [13](#page-16-0) addPlugin() (*in module autobasedoc.pageinfo*), [18](#page-21-7) addStyle() (*autobasedoc.styles.Styles method*), [24](#page-27-2) addTableExtraStyleCommand() (*autobasedoc.styledtable.StyledTable method*), [21](#page-24-0) addTableHeader() (*autobasedoc.styledtable.StyledTable method*), [21](#page-24-0) addTableLine() (*autobasedoc.styledtable.StyledTable method*), [21](#page-24-0) addTableStyleCommand() (*autobasedoc.styledtable.StyledTable method*), [21](#page-24-0) addVerticalLine() (*autobasedoc.styledtable.StyledTable method*), [21](#page-24-0) afterFlowable() (*autobasedoc.autorpt.AutoDocTemplate method*), [14](#page-17-0) as\_flowable (*autobasedoc.styledtable.StyledTable attribute*), [21](#page-24-0) autobasedoc.autoplot (*module*), [11](#page-14-2) autobasedoc.autorpt (*module*), [12](#page-15-2) autobasedoc.fonts (*module*), [19](#page-22-4) autobasedoc.pageinfo (*module*), [18](#page-21-7) autobasedoc.pdfimage (*module*), [19](#page-22-4) autobasedoc.styledtable (*module*), [20](#page-23-3) autobasedoc.styles (*module*), [24](#page-27-2) autobasedoc.tableofcontents (*module*), [25](#page-28-2) AutoDocTemplate (*class in autobasedoc.autorpt*), [12](#page-15-2) autoPdfImage() (*in module autobasedoc.autoplot*), [11](#page-14-2) autoPdfImg() (*in module autobasedoc.autoplot*), [11](#page-14-2)

autoplot (*module*), [11](#page-14-2) autorpt (*module*), [12](#page-15-2) AutoTableOfContents (*class in autobasedoc.tableofcontents*), [25](#page-28-2)

### B

Basic Usage, [3](#page-6-2) Bookmark (*class in autobasedoc.autorpt*), [16](#page-19-0) BottomSpacer (*class in autobasedoc.autorpt*), [17](#page-20-1)

### C

cln() (*autobasedoc.autorpt.Bookmark class method*), [16](#page-19-0) cln() (*autobasedoc.autorpt.Footer class method*), [17](#page-20-1) cln() (*autobasedoc.autorpt.Header class method*), [17](#page-20-1) colsCount() (*autobasedoc.styledtable.StyledTable method*), [21](#page-24-0) columnWidthEstim() (*autobasedoc.styledtable.StyledTable method*), [21](#page-24-0) convert\_px\_to\_pdf\_image\_obj() (*in module autobasedoc.pdfimage*), [20](#page-23-3) createBookmarkKey() (*autobasedoc.autorpt.Bookmark method*), [16](#page-19-0) createFrame() (*autobasedoc.autorpt.AutoDocTemplate method*),

## D

[14](#page-17-0)

doHeading() (*in module autobasedoc.autorpt*), [17](#page-20-1) doImage() (*in module autobasedoc.autorpt*), [17](#page-20-1) doTabelOfContents() (*in module autobasedoc.autorpt*), [17](#page-20-1) drawFirstLandscape() (*in module autobasedoc.autorpt*), [17](#page-20-1) drawFirstPortrait() (*in module autobasedoc.autorpt*), [18](#page-21-7) drawLaterLandscape() (*in module autobasedoc.autorpt*), [18](#page-21-7) drawLaterPortrait() (*in module autobasedoc.autorpt*), [18](#page-21-7)

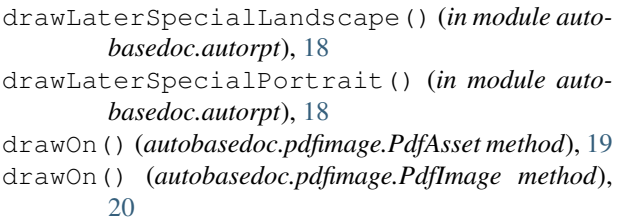

### F

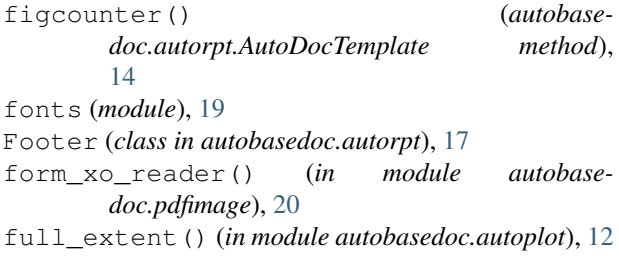

## G

```
get() (autobasedoc.styles.StyleSheet method), 24
getBaseFont() (in module autobasedoc.autorpt), 18
getBookmarkLast() (in module autobase-
       doc.autorpt), 18
getFrame() (autobasedoc.autorpt.AutoDocTemplate
       method), 14
getMultiColumnTemplate() (autobase-
       doc.autorpt.AutoDocTemplate method),
       15
getScaledSvg() (in module autobasedoc.pdfimage),
       20
getSpecialTemplate() (autobase-
       doc.autorpt.AutoDocTemplate method),
       15
getSvg() (in module autobasedoc.pdfimage), 20
getTableHeight() (autobase-
       doc.styledtable.StyledTable method), 22
getTableStyle() (in module autobase-
       doc.styledtable), 23
getTemplate() (autobase-
       doc.autorpt.AutoDocTemplate method),
       15
```
# H

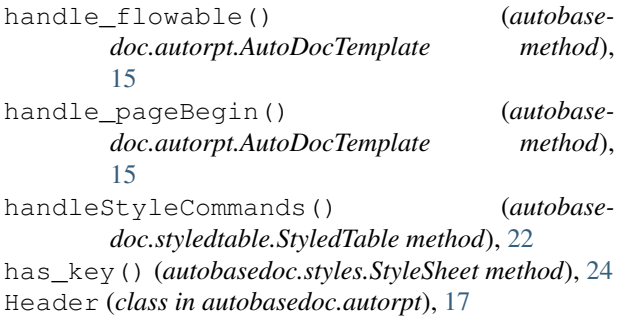

id (*autobasedoc.autorpt.Bookmark attribute*), [17](#page-20-1) id (*autobasedoc.autorpt.Footer attribute*), [17](#page-20-1) id (*autobasedoc.autorpt.Header attribute*), [17](#page-20-1) Install, [1](#page-4-4)

### L

I

```
layoutFullWidthTable() (autobase-
        doc.styledtable.StyledTable method), 22
layoutStyledTable() (autobase-
        doc.styledtable.StyledTable method), 22
layoutTable() (autobasedoc.styledtable.StyledTable
        method), 22
level (autobasedoc.autorpt.Bookmark attribute), 17
linesCount() (autobasedoc.styledtable.StyledTable
        method), 22
list() (autobasedoc.styles.StyleSheet method), 24
listAttrs() (autobasedoc.styles.Styles method), 24
listStyles() (autobasedoc.styles.Styles method), 24
```
### P

```
PageInfo (class in autobasedoc.pageinfo), 18
pageinfo (module), 18
PageNext() (in module autobasedoc.autorpt), 17
PdfAsset (class in autobasedoc.pdfimage), 19
PdfImage (class in autobasedoc.pdfimage), 20
pdfimage (module), 19
```
### R

```
registerFont() (in module autobasedoc.fonts), 19
registerStyles() (autobasedoc.styles.Styles
        method), 25
reprFrame() (in module autobasedoc.autorpt), 18
```
# S

```
scaleDrawing() (in module autobasedoc.pdfimage),
       20
scaleImage() (autobase-
       doc.autorpt.AutoDocTemplate method),
       15
setFonts() (in module autobasedoc.fonts), 19
setFontSizeColor() (autobase-
       doc.styledtable.StyledTable method), 22
setTableData() (autobase-
       doc.styledtable.StyledTable method), 22
setTtfFonts() (in module autobasedoc.fonts), 19
shift_background_styles() (autobase-
       doc.styledtable.StyledTable method), 23
sign() (autobasedoc.styledtable.StyledTable method),
       23
snip_background_styles() (autobase-
       doc.styledtable.StyledTable method), 23
split() (autobasedoc.tableofcontents.TocTable
```
*method*), [25](#page-28-2)

split\_table() (*autobasedoc.styledtable.StyledTable method*), [23](#page-26-0) split\_table\_iterative() (*autobasedoc.styledtable.StyledTable method*), [23](#page-26-0) StyledTable (*class in autobasedoc.styledtable*), [20](#page-23-3) styledtable (*module*), [20](#page-23-3) StyleInfoByAlias() (*autobasedoc.styles.Styles method*), [24](#page-27-2) Styles (*class in autobasedoc.styles*), [24](#page-27-2) styles (*module*), [24](#page-27-2) StyleSheet (*class in autobasedoc.styles*), [24](#page-27-2)

# T

tableofcontents (*module*), [25](#page-28-2) template\_id (*autobasedoc.autorpt.AutoDocTemplate attribute*), [16](#page-19-0) templates\_maker() (*autobasedoc.autorpt.AutoDocTemplate method*), [16](#page-19-0) TocTable (*class in autobasedoc.tableofcontents*), [25](#page-28-2)

# U

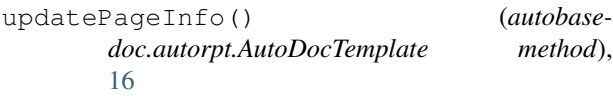

## W

- widthEstim() (*autobasedoc.styledtable.StyledTable method*), [23](#page-26-0)
- wrap() (*autobasedoc.autorpt.BottomSpacer method*), [17](#page-20-1)
- wrap() (*autobasedoc.pdfimage.PdfAsset method*), [20](#page-23-3)
- wrap() (*autobasedoc.pdfimage.PdfImage method*), [20](#page-23-3)
- wrap() (*autobasedoc.tableofcontents.AutoTableOfContents method*), [25](#page-28-2)